# **HORIZON Pro HORIZON**

УПЪТВАНЕ ЗА УПОТРЕБА

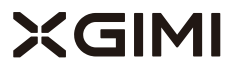

### Моля, прочетете внимателно инструкциите за продукта, преди да използвате продукта

Благодарим ви, че закупихте и използвате продуктите на XGIMI Technology Co., Ltd. (наричани по-долу "XGIMI Technology" или "XGIMI"). Трябва да прочетете внимателно инструкциите за продукта, преди да използвате този продукт както за ваша безопасност, така и за ваши интереси.XGIMI Technology отхвърля всякаква отговорност за каквито и да било лични наранявания, щети на имущество или други загуби, които могат да възникнат поради неправилна и опасна употреба на този продукт.

### Относно инструкциите за продукта (наричани по-долу"Инструкции" )

Авторските права върху Инструкциите принадлежат на XGIMI Technology. Търговските марки и имена, споменати в Инструкциите, принадлежат на съответните им собственици на права.

В случай на несъответствие между съдържанието на Инструкциите и действителния продукт, действителният продукт има предимство.

Всякакви възражения по всяко съдържание или клауза, намерени в Инструкциите, трябва да бъдат докладвани на XGIMI Technology в писмена форма в рамките на 7 дни след покупката; в противен случай ще се приеме, че сте съгласни, разбирате и приемате цялото съдържание на Инструкциите.

Google, Android TV и вграден Chromecast са търговски марки на Google LLC. Google Assistant не се предлага на определени езици и държави. Наличието на услуги варира според страната и езика.

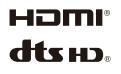

Мултимедиен интерфейс с висока разделителна способност и логото на HDMI са търговски марки или регистрирани търговски марки на HDMI Licensing Administrator, Inc.

За DTS патенти вижте http://patents.dts.com . Произведено по лиценз от DTS Licensing Limited. DTS,DTS-HD, DTS Studio Sound и логото на DTS-HD са регистрирани търговски марки или търговски марки на DTS, Inc. В САЩ и други страни. © 2020 DTS, Inc. ВСИЧКИ ПРАВА ЗАПАЗЕНИ.

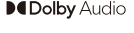

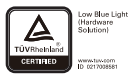

Произведено по лиценз на Dolby Laboratories. Dolby, Dolby Audio и символът двойно D са търговски марки на Dolby Laboratories Licensing Corporation.

Прекомерната синя светлина на дисплейните продукти може да причини умора на очите, безсъние и други нежелани реакции. Този продукт е с ниско ниво на синьо,сертифициран от TÜV Rheinland, чрез намаляване на технологията за компонент на синята светлина може да намали до известна степен умората на очите и други нежелани реакции.

За да защитите зрението си, все пак се препоръчва да избягвате да гледате продължително време. Ако чувствате напрежение в очите, то може да се облекчи, като гледате в далечината или правите упражнения за здравето на очите.

Инструкции за изхвърляне на използвани продукти:

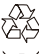

Продуктът е проектиран и произведен с висококачествени материали и компоненти, които могат да се рециклират.

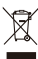

Този символ върху продукта показва, че той е защитен съгласно Директива 2012/19/ЕС.

- \* Модел: XK03H / XK03K
- \* XGIMI Technology си запазва правото да тълкува и изменя Инструкциите

# Задно виждане **Преглед**

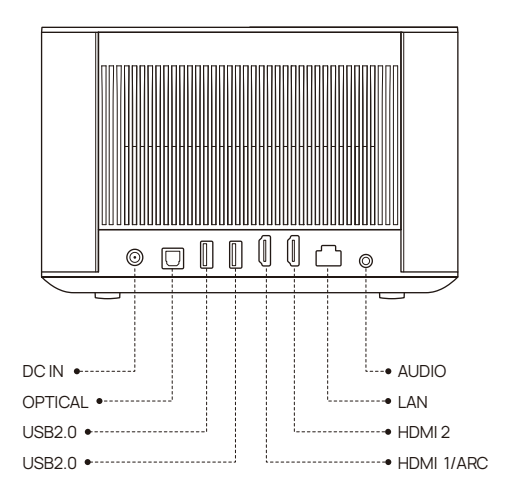

Използвайте HDMI 2.0 кабели, когато използвате HDMI 2.0 интерфейси.

### Дистанционно

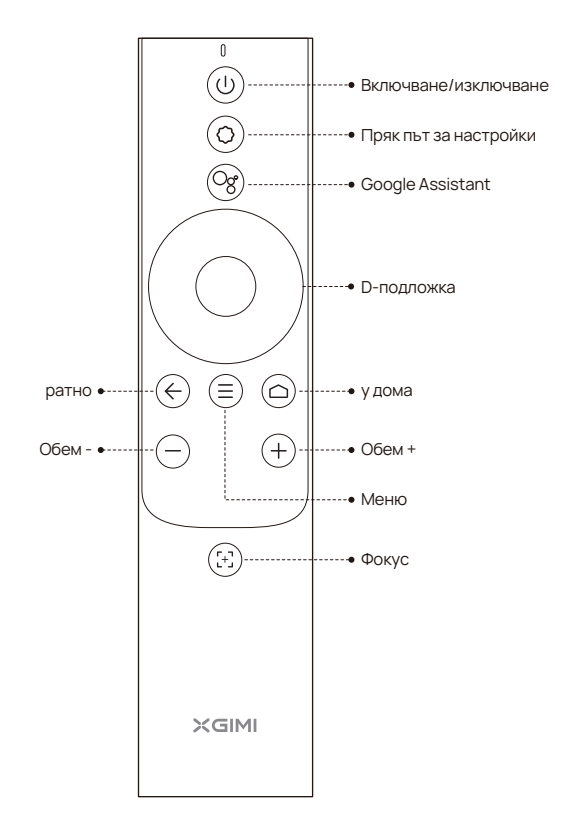

## Приготвяме се да започнем

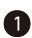

# 1 Включване/изключване на устройството

Свържете към източника на захранване и натиснете бутона, за да включите устройството.

Когато устройството е включено, натиснете бутона, О за да изключите устройството.

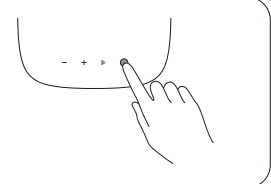

# 2 Сдвояване с дистанционно управление

Поставете дистанционното управление в рамките на 10 см от устройството . • и  $\bigcirc$  , докато светлинният индикатор започне да мига. Това означава, че дистанционното управление влиза в режим на сдвояване. Когато се чуе "Динг", връзката е успешна.

Ако сдвояването е неуспешно, то ще излезе след 30 секунди. Повторете горните стъпки след излизане.

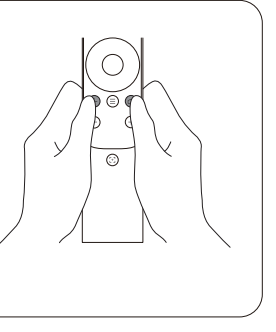

### Автоматична настройка на фокуса/ 3 Дистанционна настройка на фокуса

Когато функцията за автоматично регулиране на фокуса е активирана, рамката ще се регулира автоматично, когато включите устройството или го преместите на друго място.

Активирайте автоматичния фокус, като натиснете С След като задържите бутона, за да активирате ръчно регулиране на фокуса, можете ръчно да регулирате фокуса, като натиснете бутона "наляво/надясно" или бутона "VOL+/-". След настройката можете да натиснете други бутони, за да излезете.

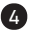

### Автоматична корекция на трапецовидното и 4 зкривяване

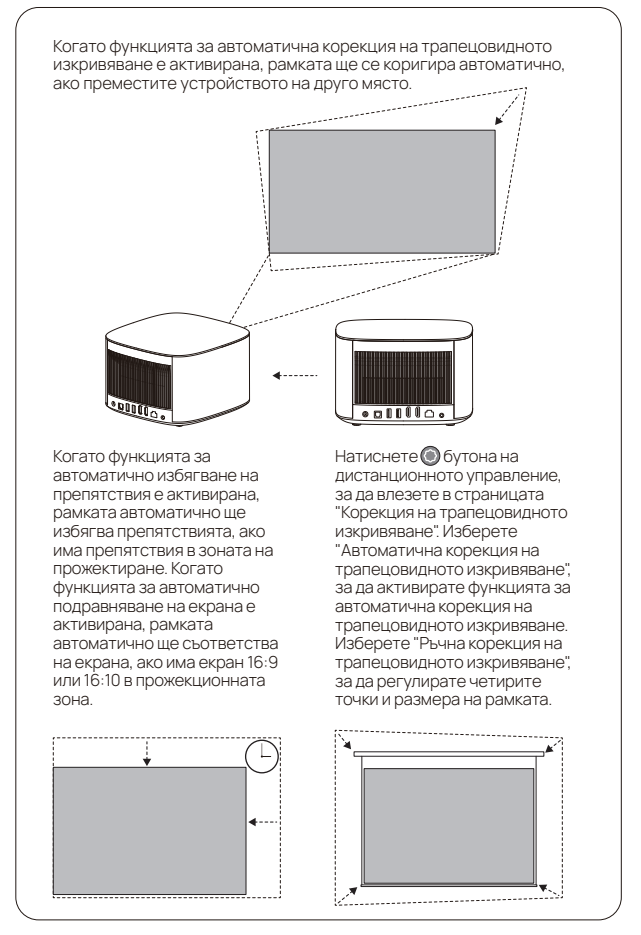

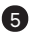

# **6** Google Assistant

Говорете с Google, за да контролирате вашите Телевизия с помощта на вашия глас . Натиснете бутона Google Assistant на дистанционното управление, за да търсите филми и предавания, да получавате препоръки според настроението си, да получавате отговори, да управлявате интелигентни домашни устройства и др.

# **6** Bluetooth високоговорител

Използвайте мобилни Bluetooth настройки, за да търсите "XGIMI HORIZON PRO" или "XGIMI HORIZON", за да сдвоите с устройството и да възпроизвеждате песни.

Ако трябва да изключите прожекционната рамка по време на възпроизвеждане на музика, можете да натиснете бутона "Power" и да изберете "Display Off".

# 7 Още настройки

Във всеки интерфейс можете да натиснете бутона  $\textcircled{\tiny{}}$ на дистанционното управление, за да настроите бързо вашето устройство. За да конфигурирате повече настройки, отидете на страницата "Всички настройки".

Основните настройки са описани по следния начин:

#### Яркост и цвят

Изберете режим на яркост, като стандартен, ярък, защита на очите, и регулирайте нивото на яркост.Ако функцията "Адаптиране към околната среда" е активирана, устройството може автоматично да регулира яркостта въз основа на околната яркост.

#### Режим на изображение

Изберете различни режими на изображението в различни сценарии, като филм, футбол, офис и игра, за да регулирате параметрите на изображението на източника на видео или сигнал. Опцията за ниска латентност е налична в режим на игра.

#### Звуков ефект

Изберете различни звукови ефекти в различни сценарии, като филм, музика и спорт, за да се насладите на оптимално звуково изживяване.

#### Калибриране на фокуса

Ако функцията за автоматично регулиране на фокуса не е толкова добра, колкото преди след дълго време използвате, можете да настроите функцията за автоматично регулиране на фокуса чрез "Калибриране на фокуса".

Забележка: Когато калибрирате, уверете се, че устройството е в състояние на предна проекция и че е на 1 до 2 метра от стената или екрана.

#### ККалибриране на трапецовидното изкривяване

Ако не сте доволни от ефекта на функцията за автоматична корекция на трапецовидното изкривяване, можете да калибрирате отново функцията за автоматична корекция на трапецовидното изкривяване чрез"Калибриране на трапецовидното изкривяване".

Забележка: Когато калибрирате, уверете се, че устройството е в състояние на предна проекция и че е на 1 до 2 метра от стената или екрана.

#### Калибриране на жироскопа

Ако функцията за автоматична корекция на трапецовидното изкривяване не е толкова добра, колкото преди след продължителна употреба, можете да калибрирате повторно жироскопа чрез "Калибриране на жироскопа" , за да оптимизирате ефекта от автоматичната корекция на трапецовидното изкривяване.

Забележка: Уверете се, че устройството е поставено хоризонтално по време на калибриране.

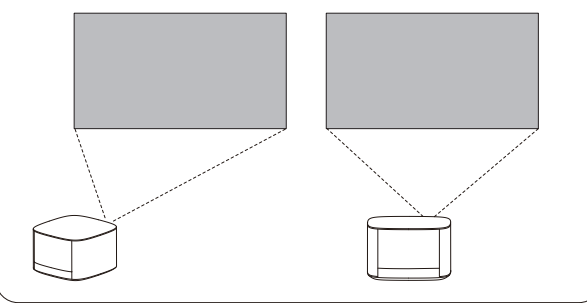

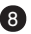

### Вградена надстройка 8

Проверете най-новата версия и надстройте системата чрез "Настройки"→ "Предпочитания на устройството" → "Информация" → "Актуализация на системата".

### $\bullet$  Chromecast Built - in<sup>TM</sup>

Предавайте лесно любимите си филми, музика и много повече на вашия телевизор с вградения Chromecast.

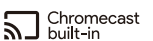

Просто докоснете бутона Cast от приложения, които вече познавате и обичате, за да предавате поточно забавление от вашия телефон, таблет или лаптоп към телевизора. Докато\* предавате поточно, можете да продължите да използвате телефона си за други неща – да превъртате социални медии, да изпращате текстови съобщения и дори да приемате обаждания.

# Важни предпазни мерки

#### **Правилна употреба на устройството:**

- Не поставяйте обектива в очите, защото силната светлина на проектора може да причини нараняване на очите.
- Не блокирайте входа/изхода на въздуха на устройството, за да избегнете повреда на вътрешните електронни устройства, произтичаща от нормално разсейване на топлината на устройството.
- Не бършете обектива директно с почистващи инструменти, включително хартия и кърпа, за да избегнете повреда на обектива. Моля, почистете праха от повърхността на лещата чрез издухване с чист въздух.
- Не мийте устройството с химикали, почистващи препарати или други течности, за да предотвратите корозия на платката от дъждовна вода, влага и течности, съдържащи минерали.
- Пазете устройството и неговите компоненти и аксесоари далеч от деца.
- Уверете се, че устройството се използва в суха и проветрива среда.
- Не съхранявайте устройството на претоплени или преохладени места, защото екстремните температури ще съкратят живота на електронните устройства. Поставете и използвайте устройството в среда от 0°C-40°C .
- Не поставяйте устройството в нагревателно оборудване (като сушилня и микровълнова фурна) за сушене.
- Не изтласквайте плътно устройството и не поставяйте прегради върху него или гърба му, за да избегнете повреда на устройството.
- Не хвърляйте, удряйте или рязко вибрирайте устройството, за да избегнете повреда на вътрешната платка.
- Не се опитвайте сами да разглобявате и сглобявате устройството. Ако възникне някакъв проблем, моля, свържете се със следпродажбеното обслужване на XGlMI.
- Не ремонтирайте нито един продукт сами. Ако устройството или който и да е компонент не може да работи правилно, консултирайте се с отдела за следпродажбено обслужване на XGlMI своевременно или го върнете във фабриката за ремонт.

# Предупреждение на FCC

Устройството отговаря на разпоредбите на част 15 от правилото на FCC. Работата отговаря на следните2 условия:

( ) устройството няма да причини вредни смущения и 1

(2) устройството трябва да приеме всякакви получени смущения, включително смущения, които могат да доведат до случайни операции. Ръководството за потребителя или инструкциите за експлоатация трябва да напомнят на потребителите, че умишлената или неволна модификация и подмяна на радиатори без изрично одобрението от отговорната страна за съответствие може да попречи на потребителя да работи с устройството. Ако ръководството е предоставено във форма, различна от хартиен носител, като например предоставено на компютърен диск през Интернет, тогава информацията, изисквана в раздела, може да бъде включена в ръководството в алтернативна форма при предпоставката, че потребителите могат да имат достъп до форма i информация.

#### Бележки:

устройството е тествано, за да отговаря на ограниченията на част 15 от правилото на FCC за B-клас цифрово устройство. Тези ограничения имат за цел да осигурят ефективно предотвратяване на вредни смущения в жилищна инсталация. Ако инсталирането и употребата не са извършени според инструкциите, устройството ще генерира и излъчва радиочестотна енергия и може да причини вредни смущения в радиокомуникацията. Въпреки това, няма гаранция, че смущението няма да възникне в конкретна инсталация, ако устройството причинява вредно смущение на радио или телевизионното приемане (определено чрез спиране и стартиране на устройството), се препоръчва потребителите да се опитат да коригират смущението чрез една или повече от следните мерки :

– Препозициониране на посоката на приемната антена.

- Увеличете разстоянието между устройството и приемника.
- Свържете устройството към контакт във верига, различна от тази, към която е свързан приемникът.
- Консултирайте се с дистрибутори или опитни радио/телевизионни техници, за да потърсите помощ
- Това устройство действа като подчинено и работи в честотната лента 2.4 GHz (2402-2480 MHz, 2412-2462 MHz) или 5 GHz (5.180 GHz-5.240 GHz, 5.260 GHz-5.320 GHz, 5.500 GHz-5.700 GHz, 5.745 GHz- 5.825 GHz).

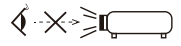

Както при всеки източник на ярка светлина, не се взирайте в директния лъч, RG21 EC 62471-5:2015.

# CE поддръжка

- 1. Бъдете внимателни със слушалките, може би прекомерното звуково налягане от слушалките и слушалките може да причини загуба на слуха.
- 2. Продуктът трябва да бъде свързан само към USB интерфейс с версия USB2.0.
- 3. Адаптерът трябва да бъде инсталиран близо до оборудването и да бъде лесно достъпен.
- 4. EUT Работен температурен диапазон: 0°C-40°C .
- 5. Адаптер:

Щепселът се счита за устройство за изключване на адаптера. Захранване и ADP (рейтинг):

- Вход: AC 100-240 V50/60 Hz 4.0 A 1Изход: DC 19.0 V 13.16 A
- Вход: AC 200-240 V50 Hz 2.0 A 2 Изход: DC 19.0 V 11.58 A

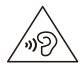

- 6. Устройството отговаря на RF спецификациите, когато устройството се използва на разстояние 20 cm от тялото ви.
- 7. За да предотвратите възможно увреждане на слуха, не слушайте при високи нива на звука за дълги периоди от време.

# Декларация за съответствие

С настоящото XGIMI Technology Co., Ltd. декларира, че този продукт е в съответствие със съществените изисквания и други приложими разпоредби на Директива 2014/53/ЕС.Този продукт е разрешен за употреба в някои страни членки на ЕС. За изпитен кръг устройството може да се използва в следните държави-членки:

Операциите в обхвата 5,15-5,25 GHz са ограничени само до употреба на закрито.

Тази честота се прилага за следните държави-членки или географската област в рамките на държава-членка, където съществуват ограничения за пускане в експлоатация или изисквания за разрешение за употреба.

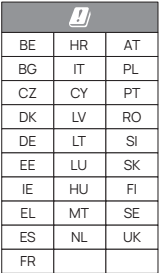

# IC Предупреждение

Това устройство е в съответствие с освободените от лиценз RSS стандарти на Industry Canada.

Операцията е предмет на следните две условия:

- Това устройство може да не причинява смущения и ( 1 )
- Това устройство трябва да приема всякакви смущения, включително (2) смущения, които могат да причинят нежелана работа на устройството.

# Декларация за излагане на радиация

За дистанционно управление това устройство отговаря на ограниченията на FCC и IC за излагане на радиация, определени за неконтролирана среда.

Предавателят не трябва да се поставя или работи заедно с друга антена или предавател.

За LED проектора устройството отговаря на ограниченията на FCC за излагане на радиация, посочени за неконтролирана среда. При монтажа и експлоатацията на уреда разстоянието между радиатора и тялото трябва да бъде най-малко 20 см.

#### Бележки:

5150-5250 MHz честотен диапазон е само за употреба на закрито.

Тази честота се прилага за следните държави-членки или географската област в рамките на държава-членка, където съществуват ограничения за пускане в експлоатация или изисквания за разрешение за употреба.

# FHI RoHS CE

\* Използвайте само приставки/аксесоари, посочени или предоставени от производителя.

\* Имайте предвид, че този продукт може да излъчва вредна светлинна радиация.

XGIMI Technology Co., Ltd. Building A4, No. 1129 Century City Road, New and High-tech zones, Chengdu City China service@xgimi.com www.xgimi.com